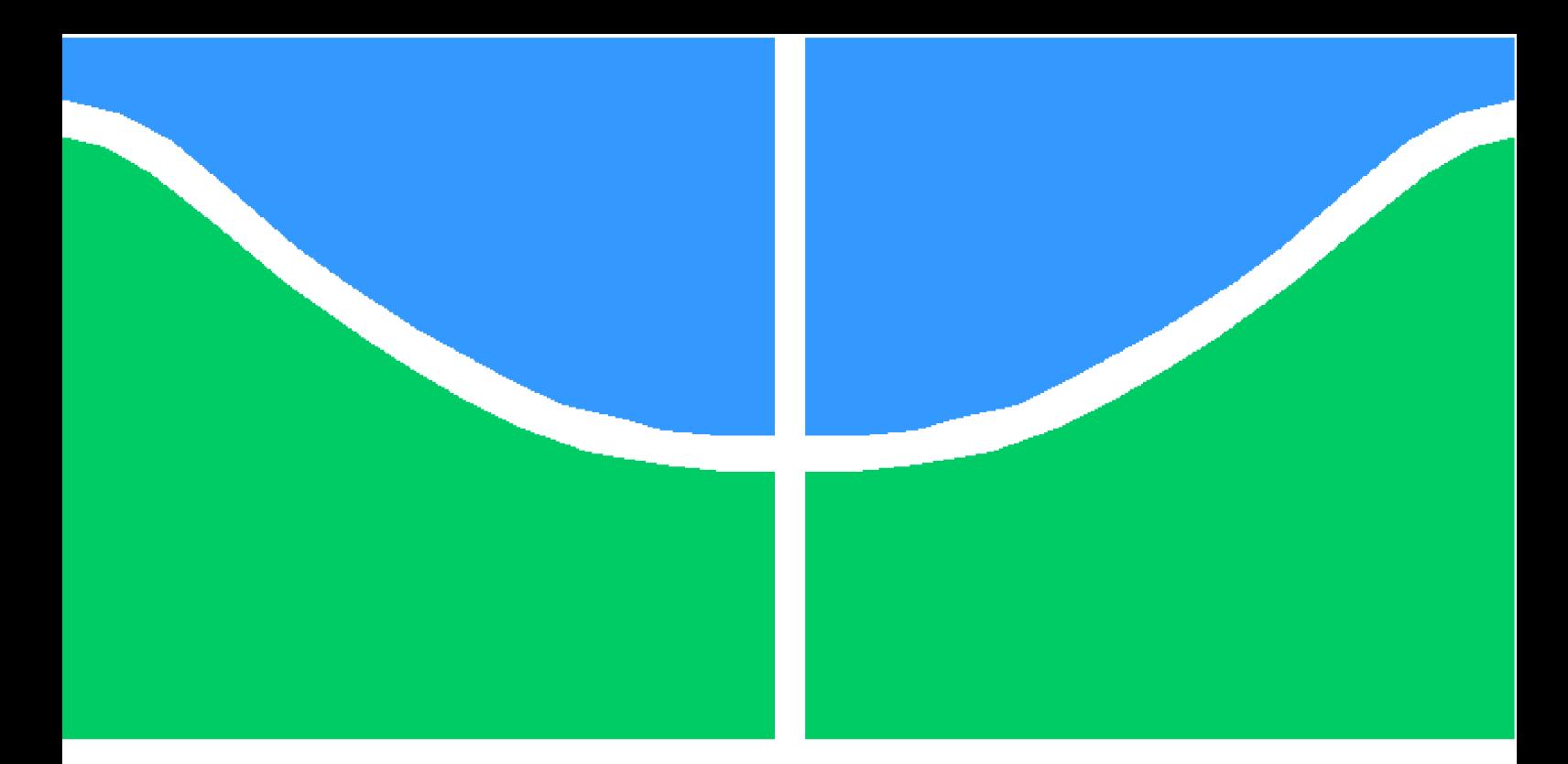

**Universidade de Brasília - UnB Faculdade UnB Gama - FGA Engenharia de Software**

## **Pesquisa e Desenvolvimento de um Sistema de Automação de Jurimetria**

**Autor: Taynara de Jesus Carvalho Orientador: Dr. Nilton Correia da Silva**

**Brasília, DF 2021**

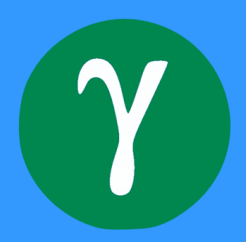

Taynara de Jesus Carvalho

# **Pesquisa e Desenvolvimento de um Sistema de Automação de Jurimetria**

Monografia submetida ao curso de graduação em (Engenharia de Software) da Universidade de Brasília, como requisito parcial para obtenção do Título de Bacharel em (Engenharia de Software).

Universidade de Brasília - UnB Faculdade UnB Gama - FGA

Orientador: Dr. Nilton Correia da Silva

Brasília, DF 2021

Taynara de Jesus Carvalho

Pesquisa e Desenvolvimento de um Sistema de Automação de Jurimetria/ Taynara de Jesus Carvalho. – Brasília, DF, 2021- 47 p. : il. (algumas color.) ; 30 cm.

Orientador: Dr. Nilton Correia da Silva

Trabalho de Conclusão de Curso – Universidade de Brasília - UnB Faculdade UnB Gama - FGA , 2021.

1. Jurimetria. 2. Automação. I. Dr. Nilton Correia da Silva. II. Universidade de Brasília. III. Faculdade UnB Gama. IV. Pesquisa e Desenvolvimento de um Sistema de Automação de Jurimetria

CDU 02:141:005.6

Taynara de Jesus Carvalho

### **Pesquisa e Desenvolvimento de um Sistema de Automação de Jurimetria**

Monografia submetida ao curso de graduação em (Engenharia de Software) da Universidade de Brasília, como requisito parcial para obtenção do Título de Bacharel em (Engenharia de Software).

Trabalho aprovado. Brasília, DF, 28 de Maio de 2021:

**Dr. Nilton Correia da Silva** Orientador

**Dr. José Roberto Pimenta Ferretti Costa** Convidado 1

> **Redivaldo Dias Barbosa** Convidado 2

> > Brasília, DF 2021

# Agradecimentos

Agradeço primeiramente a minha mãe Elisia Maria que sempre me apoiou em todas as minhas escolhas, agradeço também meu marido Claudio Siqueira que está sempre ao meu lado me dando forças para continuar e a minha filha Clara que me incentiva a ser uma pessoa melhor. E por fim agradeço também o professor Nilton Correia da Silva pelos ensinamentos e todas as coisas novas que aprendi fazendo esse trabalho.

*"Eu sei que o meu trabalho é uma gota no oceano, mas sem ele o oceano seria menor. (Madre Teresa de Calcutá)*

# Resumo

Analisar dados jurídicos de instituições brasileira é um grande desafio, grande parte dos dados não estão padronizados, o que dificulta a aplicação de métodos como a Jurimetria que pode gerar informações úteis para o entendimento de determinados problemas e auxiliar na tomada de decisões. A Jurimetria basicamente aplica métodos quantitativos em dados jurídicos e investiga problemas que não são de fácil percepção. O objetivo desse trabalho é criar um sistema com dados retirados de tribunais do Brasil e processar, padronizar e gerar métricas de Jurimetria para o usuário de forma automática.

**Palavras-chaves**: Jurimetria. Estatística. Métodos quantitativos. Sistema de Automação.

# Abstract

Analyze legal data from Brazilian institutions is a challenge, much of the data is not standardized, which makes it difficult to apply methods such as Jurimetrics that can generate useful information for understanding certain problems and help in decision making. Jurimetrics basically applies quantitative methods to legal data and investigates problems that are not easily understood. The objective of this work is to create a system with data from courts in Brazil and to automatically standardize and generate Jurimetry metrics for the user.

**Key-words**: Jurimetrics. Statistic. Quantitative methods. Automation system.

# Lista de ilustrações

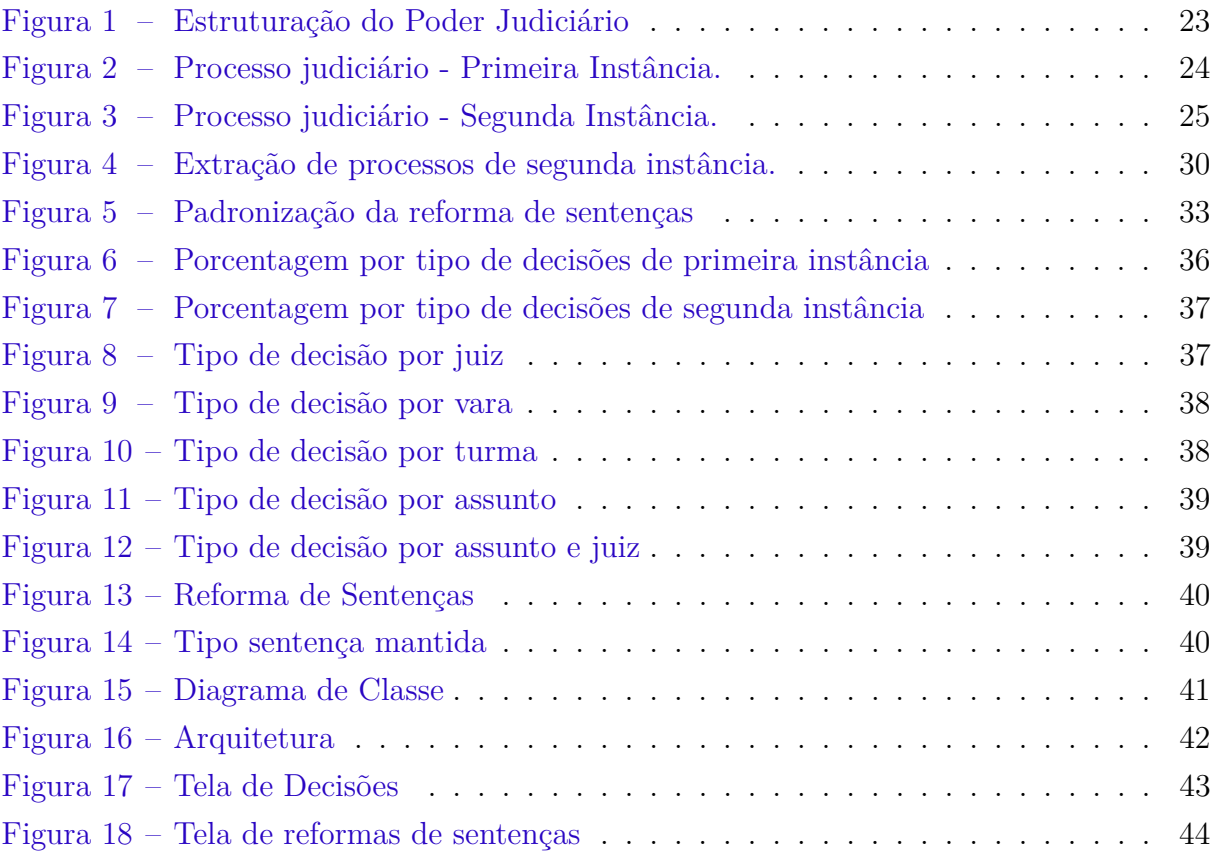

# Lista de tabelas

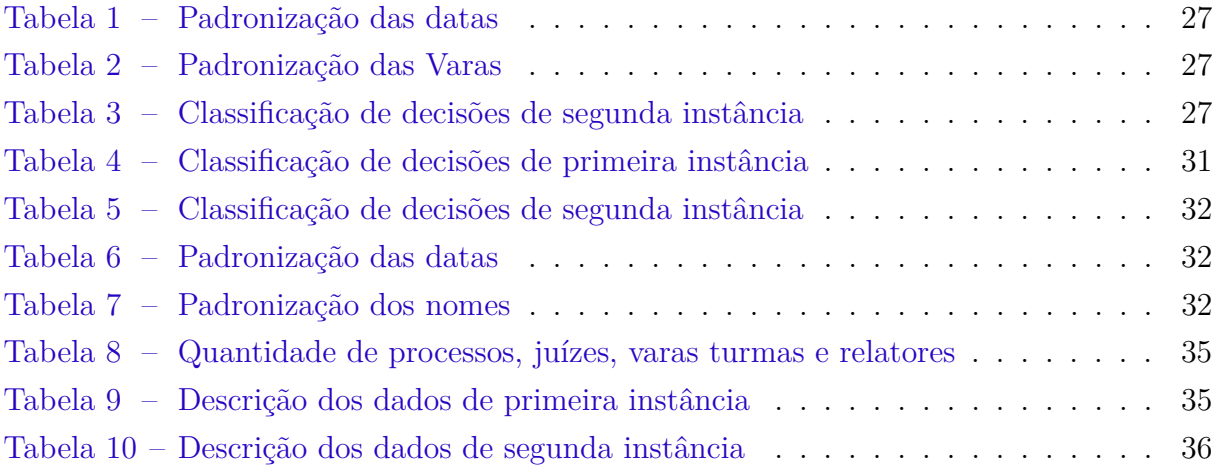

# Lista de abreviaturas e siglas

- TJDFT Tribunal de Justiça do Distrito Federal e dos Territórios
- DJE Diário de Justiça Eletrônico
- STF Supremo Tribunal Federal
- CPC Código Processual Civil
- API Application Programming Interface
- BI Business Intelligence

# Sumário

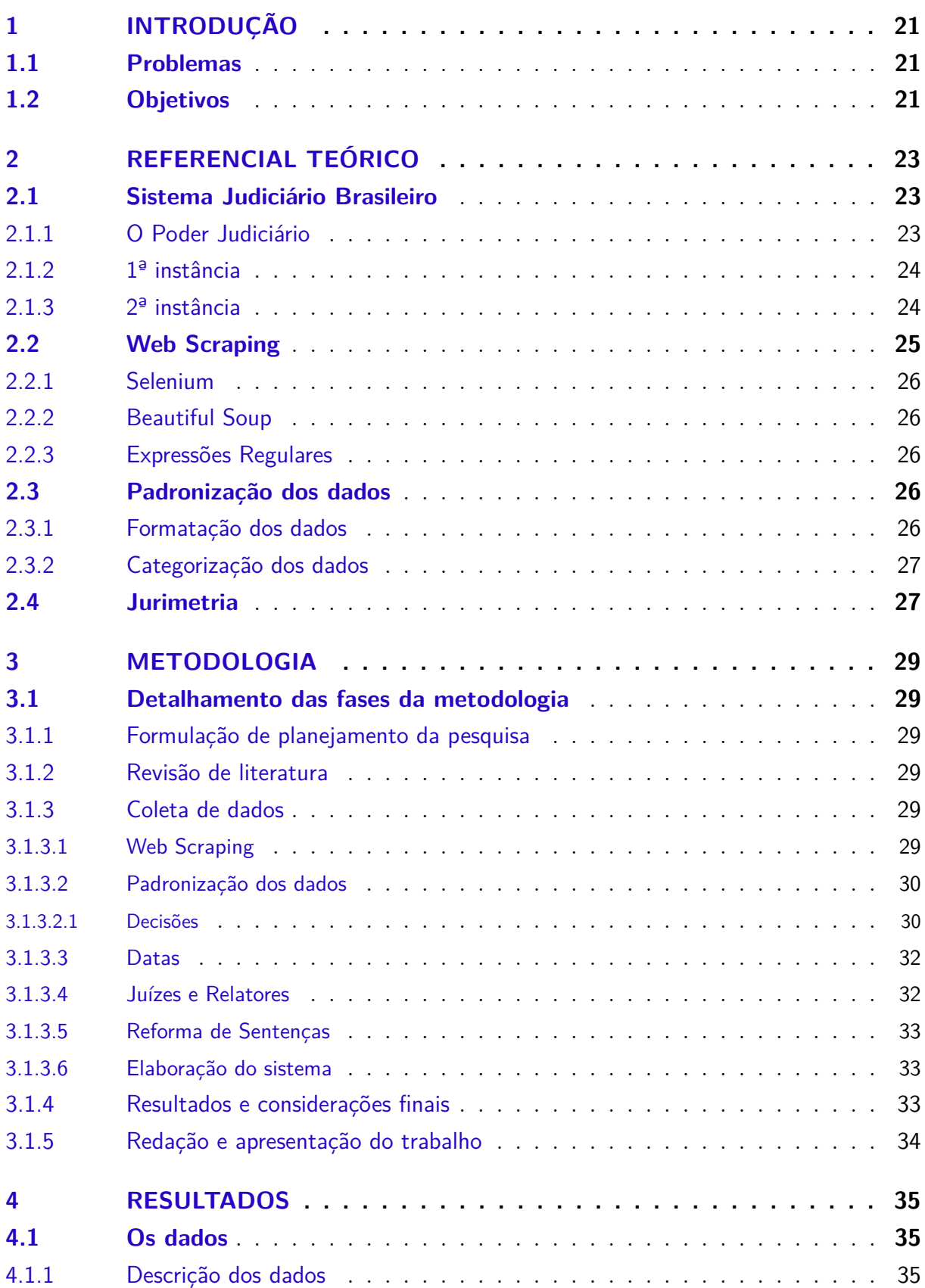

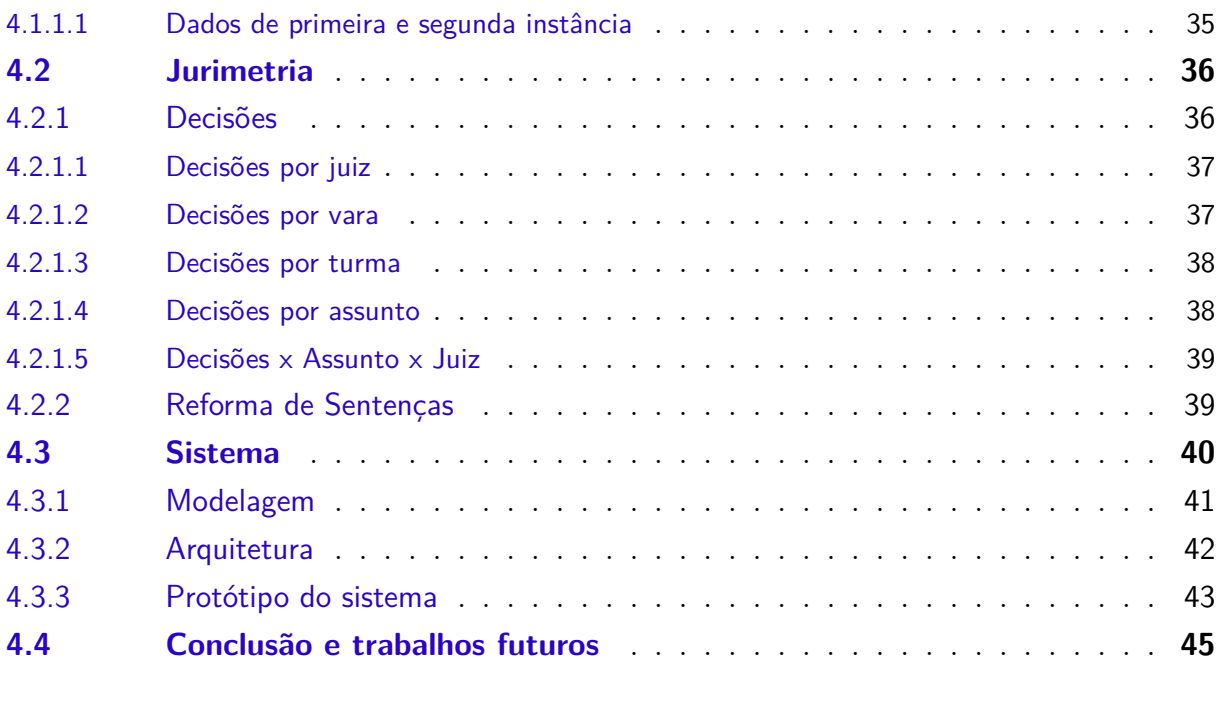

**REFERÊNCIAS . . . . . . . . . . . . . . . . . . . . . . . . . . . . . 47**

# 1 Introdução

O uso de métodos quantitativos para análise de dados é amplamente usado em várias áreas da sociedade. Não é diferente na área do Direito, por isso surgiu a jurimetria que interpreta dados jurídicos através da Estatística e gera informações importantes que servirão para ajudar na tomada de decisões (COSTA, 2002).

Para aplicar a jurimetria é necessário ter dados padronizados e classificados para poder quantificar e gerar análises. Os dados podem ser obtidos através de tribunais, que possuem uma gama muito grande de processos, porém os mesmos são descritos em linguagem natural, então uma padronização e classificação prévia será necessário.

O foco desse trabalho é a extração dos dados dos tribunais de maneira automatizada, a padronização e limpeza dos dados para que seja possível obter dados quantitativos, aplicar a jurimetria e gerar métricas importantes para tomada de decisão e por fim o desenvolvimento do sistema que irá mostrar as informações obtidas e apresentar para os usuários.

### 1.1 Problemas

Um dos grandes problemas de se aplicar jurimetria no Brasil é que a maioria dos dados não estão padronizados, o que dificulta a análise quantitativa deles. Como grande parte dos processos são escritos em linguagem natural, cada tribunal possui seus próprios jargões e diferentes maneiras expor os dados dos processos.

Outro problema é que os dados não são disponibilizados facilmente para qualquer usuário, sendo a maioria dos sites onde se encontra os dados possuem *captcha* o que dificulta a automatização da coleta dos dados através do *web scraping*.

## 1.2 Objetivos

- Coletar dados de maneira automatizada
- Padronizar e formatar os dados
- Aplicar a jurimetria e gerar análises e informações importantes para tomada de decisão
- Desenvolver um sistema que mostre todas as análises e informações geradas para o usuário interessado.

# 2 Referencial Teórico

### 2.1 Sistema Judiciário Brasileiro

### 2.1.1 O Poder Judiciário

O Poder Judiciário tem a função de julgar e solucionar conflitos, ele é composto por vários órgãos, sendo o Supremo Tribunal Federal o órgão com maior poder e o responsável por zelar pelo comprimento da Constituição. A Figura 1 mostra a estrutura do poder judiciário por hierarquias e também possuem distinção entre justiça comum e justiça especializada.

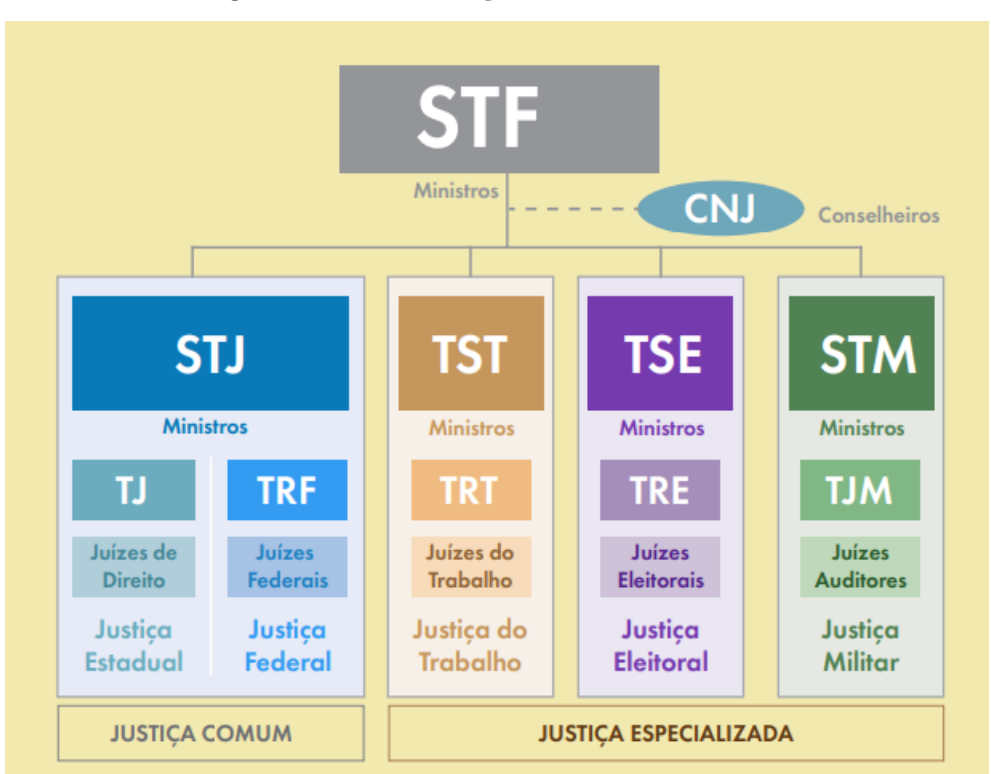

Figura 1 – Estruturação do Poder Judiciário

Fonte: Supremo Tribunal Federal (2018)

No poder judiciário existem graus de jurisdição, ou instâncias, que são divididas em primeira e segunda instâncias. Quando há a necessidade de revisão da decisão de segunda instância cabe aos tribunais superiores julgar e revisar o processo.

#### 2.1.2 1ª instância

A primeira instância é onde se iniciam as ações, onde há a abertura do processo através da petição inicial e que primeiro estabelece contato entre as partes. Na primeira instância cada órgão judiciário é dividido em Comarcas (também chamada de foro) que é a base territorial onde exercem sua competência (GONÇALVES, 2017). Cada Comarca pode possuir uma ou várias Varas que é o local onde um juiz exerce sua jurisdição (GUI-MARÃES, 2011). É o juiz que irá julgar o processo e determinar uma sentença.

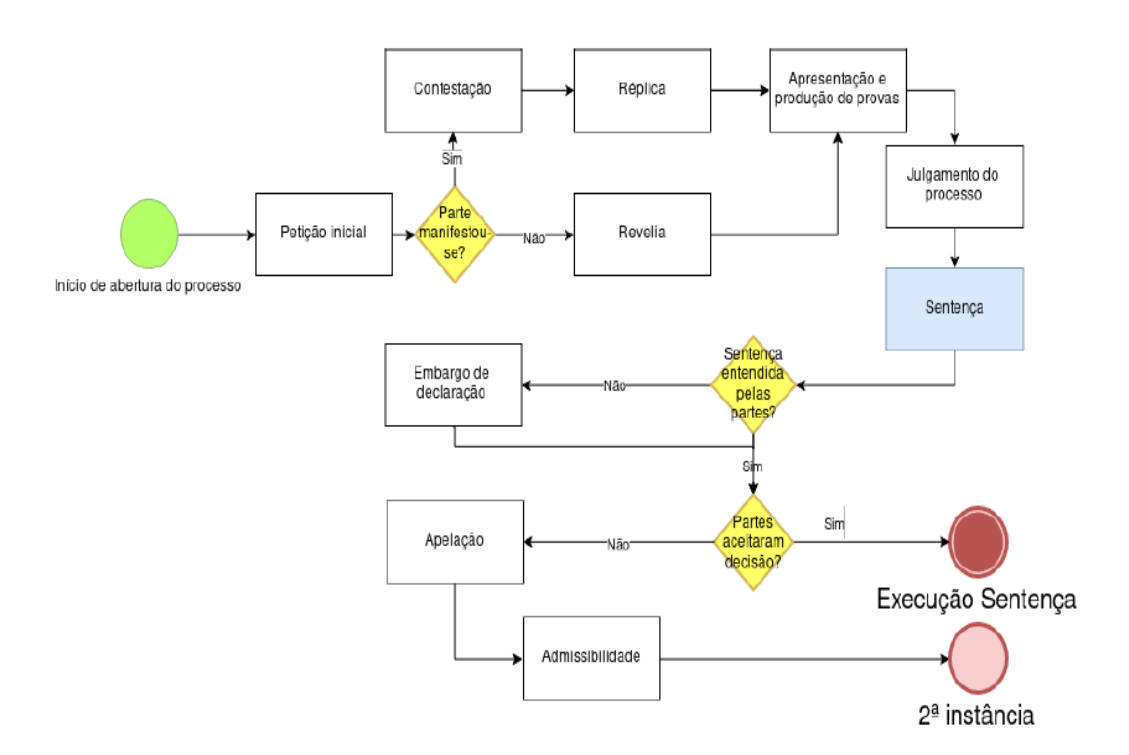

Figura 2 – Processo judiciário - Primeira Instância.

Fonte: Marcelo Ferreira (2018)

A Figura 2 mostra todas as etapas que ocorrem na primeira instância desde a abertura do processo até sua execução. Após o julgamento é gerada a sentença que é onde o juiz escreve a resolução do processo. De acordo com o Art. 489 do CPC a sentença deve possuir o relatório com o nome das partes, os pedidos e a contestação, registro do que ocorreu durante o processo, os fundamentos usados para analisar as questões e a resolução do processo (BRASIL, 1941).

### 2.1.3 2ª instância

A segunda instância se inicia quando as partes não concordaram com a decisão do juiz de primeira instância e abriram um recurso para que seja julgado pelos desembargadores. Na segunda instância também há etapas que devem ser seguidas até ter uma decisão. Quando o recurso é julgado, é gerado o acórdão que é a decisão proferida por um colegiado (BRASIL, 1941). Diferente da sentença, o acórdão é proferido por três ou mais desembargadores.

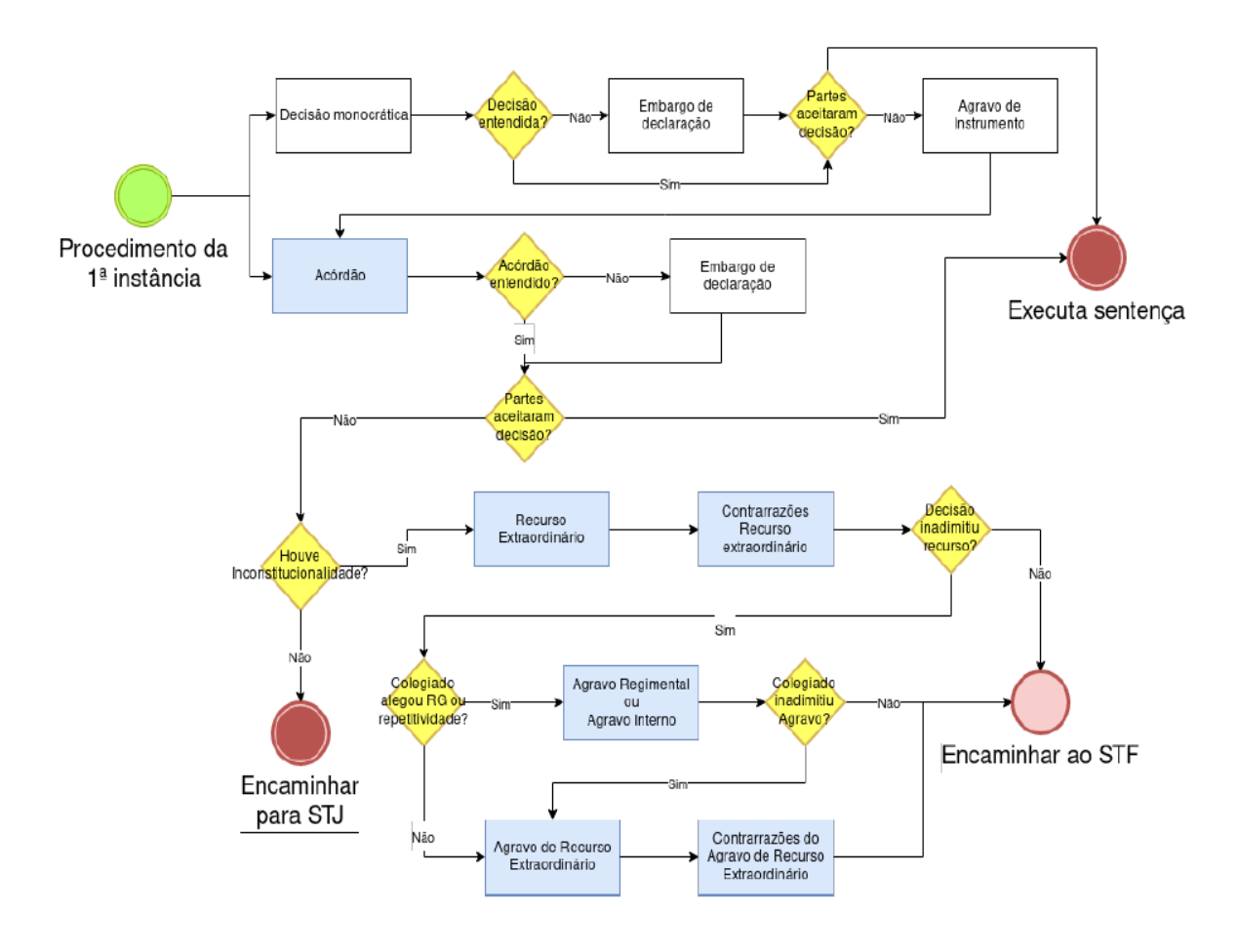

Figura 3 – Processo judiciário - Segunda Instância.

Fonte: Marcelo Ferreira (2018)

## 2.2 Web Scraping

Web scraping é uma técnica que coleta dados de páginas web para serem usados para gerar informações (ZHAO, 2017). A ideia do Web scraping é ser automatizado e extrair a maior quantidade de dados possível. Existema várias formas de se fazer um Web Scraping, usando Python as bibliotecas mais utilizados são Beautiful Soup e Selenium.

#### 2.2.1 Selenium

Selenium é um projeto que abrange uma grande variedade de ferramentas e bibliotecas que permitem e dão suporte à automação de navegadores da web (SOFTWARE FREEDOM CONSERVANCY, 2013). O Selenium é bastante utilizado para fazer testes de aceitação de aplicações web, pois através dele é possível realizar interações com os navegadores de forma automatizada.

No Web scraping o Selenium é utilizado para interagir com componentes de sites e realizar ações manuais de maneira automática, como o click em um botão ou inserção de valores numa barra de pesquisa, facilitando o download de vários tipos de dados.

#### 2.2.2 Beautiful Soup

Beautiful Soup é uma biblioteca para extrair dados de arquivos HTML e XML. Ela transforma o documento HTML/XML em uma árvore de objetos Python, podendo iterar entre esses objetos e extrair o dado necessário (RICHARDSON, 2019).

No Web scraping o Beautiful Soup é responsável por identificar *tags* do HTML em que se encontram certo tipo de dado para que o Selenium possa interagir com ele e assim fazer a extração do dado automaticamente.

#### 2.2.3 Expressões Regulares

Expressões regulares (regex ou regexp) é um padrão que descreve determinado texto (GOYVAERTS, 2007). Através das expressões regulares é possível especificar regras para um conjunto de strings e capturá-las como um grupo, fazer substituição para determinado padrão e remover partes específicas.

### 2.3 Padronização dos dados

Nem sempre os dados estão padronizados e prontos para serem usados. É preciso utilizar técnicas de limpeza de dados para evitar inconsistências e erros que podem prejudicar o andamento do trabalho. Limpar e padronizar os dados pode trazer análises mais completas e confiáveis e evitar problemas em cascata. Nos tópicos a seguir é descrito algumas limpezas e padronizações importantes que são usadas para melhorar o dado.

#### 2.3.1 Formatação dos dados

Dados podem vir de diversas maneiras e representar a mesma coisa, como o formato de datas que diferem de lugar para lugar. É preciso escolher um formato para que não haja incoerências no futuro.

| Data antes                          | Data padronizada |
|-------------------------------------|------------------|
| 1 de Janeiro de 2019   $01/01/2019$ |                  |
| 20-05-2020                          | 20/05/2020       |

Tabela 1 – Padronização das datas

Além das datas é possível que nomes de organizações são representadas de maneiras diferentes, então deixá-las em um único padrão é necessário.

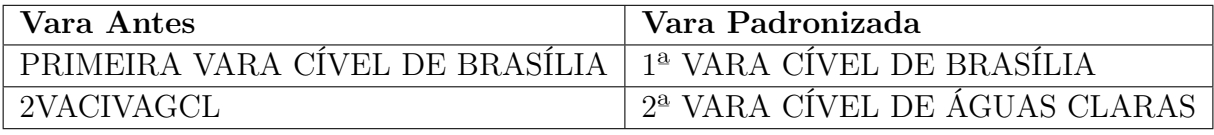

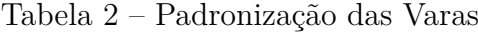

#### 2.3.2 Categorização dos dados

A categorização é responsável por agrupar dados que possuem semelhanças entre si, possibilitando uma análise quantitativa que antes não era possível. Por exemplo, muitos dados aparecem de forma textual e dizem a mesma coisa só que de maneiras diferentes, por se tratar de linguagem natural há várias formas de expressar a mesma informação.

Analisar quais serão as categorias e se de fato os dados podem ser agrupados é uma etapa importante antes de de classificar os dados.

| Decisão                                                                           | <b>Classe</b>     |
|-----------------------------------------------------------------------------------|-------------------|
| NEGAR PROVIMENTO AO RECURSO, UNÂNIME.                                             | <b>DESPROVIDO</b> |
| CONHECER DO RECURSO E DAR-LHE PROVIMENTO.                                         | PROVIDO           |
| CONHECIDO. PARCIALMENTE PROVIDO. UNÂNIME.                                         | PARCIALMENTE      |
| RECURSO DA REQUERIDA PARCIALMENTE PROVIDO.<br>RECURSO DA RÉ PREJUDICADO. UNÂNIME. | <b>OUTROS</b>     |

Tabela 3 – Classificação de decisões de segunda instância

### 2.4 Jurimetria

O termo jurimetria pode ter diversas definições que variam entre os autores, porém o termo ficou bastante conhecido quando Lee Loevinger escreveu o artigo *"Jurimetrics. The Next Step Forward"* onde descreveu a associação entre métodos quantitativos e a área jurídica. Loevinger (1963) também descreve a jurimetria como a investigação científica de problemas jurídicos.

Atualmente a jurimetria é a Estatística aplicada ao direito, e tem o objetivo de descrever, analisar e interpretar dados, visando tomada de decisões (COSTA, 2002). De modo geral a jurimetria tenta auxiliar na tomada de decisões quando surgem circunstâncias que precisam de um embasamento melhor, por exemplo: Com base em decisões judiciais anteriores qual a chance de ganhar uma causa com determinado juiz, que tipo de sentenças estão sendo reformadas ao entrar com um recurso e etc. O objetivo da jurimetria não é substituir o julgador ou os responsáveis pelas decisões judiciais, mas auxiliar e trazer mais segurança para advogados, escritórios e clientes e ter uma previsibilidade da situação e decidir o melhor caminho a se seguir.

# 3 Metodologia

A metodologia é composta por 5 (cinco) etapas principais: Formulação e planejamento da pesquisa, revisão de literatura, coleta de dados, resultados e redação e apresentação do trabalho.

### 3.1 Detalhamento das fases da metodologia

#### 3.1.1 Formulação de planejamento da pesquisa

Nessa fase foi escolhido o assunto do trabalho, a jurimetria. Iniciou-se a discussão sobre os problemas que a jurimetria pode resolver, como ela pode ajudar escritórios de advocacia e/ou advogados a ter um melhor embasamento. Estudos iniciais sobre o sistema jurídico e seu funcionamento também fizeram parte dessa etapa.

### 3.1.2 Revisão de literatura

O foco dessa fase é pesquisar na literatura o que já foi feito sobre o assunto, trazendo um embasamento maior de referências sobre ele. Através da revisão da literatura é discutido o estado da arte, avaliando o conhecimento gerado por pesquisas prévias, determinação de conceitos importantes e conclusões que são importantes para o estudo (PRODANOV; FREITAS, 2013).

#### 3.1.3 Coleta de dados

A fase coleta de dados é a que engloba a parte principal do trabalho. Essa fase é composta por etapas, sendo elas o web scraping, a padronização dos dados e a criação do sistema de B.I (Business Intelligence).

#### 3.1.3.1 Web Scraping

A extração dos dados através do *web scraping* tornou possível montar o conjunto de dados de maneira automatizada e mais eficiente. O processo de extração possui algumas etapas que são exemplificadas nas figura 4.

A extração inicia com os dados de segunda instância, porque é através dele que é possível acessar os dados de primeira instância. Os acórdãos são mais acessíveis porque fazem parte da jusrisprudência do tribunal, então são disponibilizados no próprio site do TJDFT.

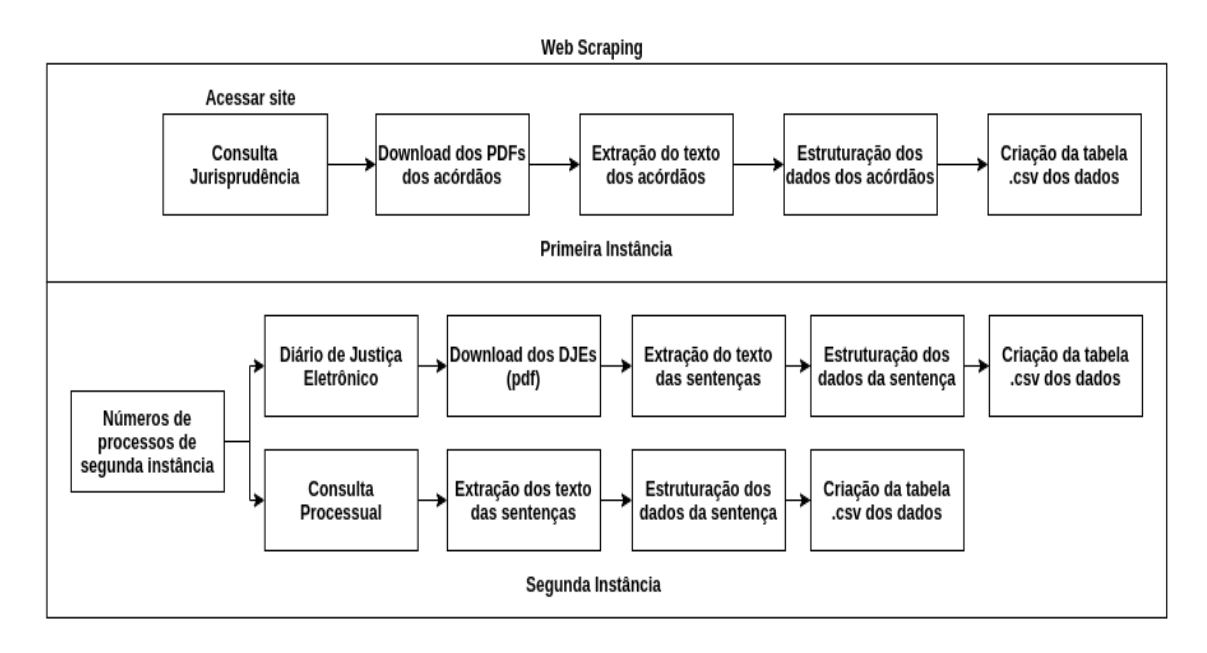

Figura 4 – Extração de processos de segunda instância.

A primeira etapa é acessar o site de consulta de jurisprudência e filtrar por data, assim irá aparecer todos os acórdãos pertencentes aquele período de tempo. Depois disso é feito o download dos PDF's dos acórdãos e seu texto é usado para coletar dados importantes como número do processo, relator, decisão e etc. Após a estruturação dos dados eles são exportados como uma tabela csv se tornando o primeiro conjunto de dados do trabalho.

Para a extração de dados de processos de primeira instância é usado os números dos processos que foram coletados pelos acórdãos. Tem duas maneiras de coletar os dados da sentenças, a primeira é baixando o Diário de Justiça Eletrônico que contém o número do processo pesquisado, extrair o texto da sentença e fazer a estruturação dos dados. A segunda é pelo site do TJDFT que possui uma consulta processual para processos físicos, inserindo o número do processo é possível coletar o texto da sentença e depois estruturar os dados formando o conjunto de dados.

Após a extração de todos os dados eles são mesclados numa mesma tabela, formando assim o dado principal que será utilizado para aplicar técnicas de Jurimetria e posteriormente a criação de um sistema onde eles serão disposto para que o usuário possa analisá-los e tomar decisões com base neles.

#### 3.1.3.2 Padronização dos dados

#### 3.1.3.2.1 Decisões

A decisão de um processo é um dado importante para várias métricas de jurimetria. Porém, nos dados extraídos elas não estão padronizadas e são descritas em linguagem natural. O primeiro passo é separar as decisões em classes categóricas, tanto para processos de primeira instância como para processos de segunda instância.

Na primeira instância as decisões ficam no teor da sentença e possuem um jargão próprio de como o juíz responsável descreve ela no texto. Após uma análise dos principais termos usados para proferir uma decisão elas foram separadas em 5 (cinco) classes que serão descritas na tabela a seguir:

| Decisão                                                                             | Classe              |
|-------------------------------------------------------------------------------------|---------------------|
| Em face do exposto, julgo improcedentes os pedidos                                  | <b>IMPROCEDENTE</b> |
| Outrossim, JULGO PROCEDENTES os pedidos                                             | PROCEDENTE          |
| Em face do exposto, JULGO PARCIALMENTE os<br>pedidos                                | <b>PARCIALMENTE</b> |
| Por tais razões, julgo extinto o processo, sem resolução<br>do mérito               | <b>EXTINTO</b>      |
| JULGO IMPROCEDENTE o pedido principal e JULGO<br>PROCEDENTE o pedido reconvencional | <b>OUTROS</b>       |

Tabela 4 – Classificação de decisões de primeira instância

Na tabela 4 mostra alguns exemplo de decisões com suas respectivas classes, porém as decisões podem possuir sinônimos que não foram apontamos como exemplo, mas sempre terão as 5 (cinco) classes definidas na tabela. A classe OUTROS pode enquadrar qualquer decisão que não possui os termos mapeados dentro do teor da sentença e decisões que possuem mais de uma decisão no mesmo texto.

Os significados de cada classe são:

- **IMPROCEDENTE**: Os pedidos não foram acolhidos pelo juiz
- **PROCEDENTE**: Os pedidos foram acolhidos pelo juiz
- **PARCIALMENTE**: Os pedidos foram acolhidos em parte
- **EXTINTO**: Quando não há resolução do mérito pelo juiz, então o processo é extinto sem julgamento.
- **OUTROS**: Tudo que não se enquadra nos itens acima, seja por inconsistência na decisão ou que não foi encontrada uma decisão definitiva para aquele processo.

As decisões de segunda instância ficam no texto dos acórdãos e também são descritas em linguagem natural que possuem termos próprios que são usados para descrever o que foi decidido.Então é necessário a categorização para facilitar uma análise jurimétrica. Após o mapeamento dos termos mais usados para descrever a decisão elas foram separadas em 4 (quatro) classes.

| Decisão                                    | <b>Classe</b>     |
|--------------------------------------------|-------------------|
| NEGAR PROVIMENTO AO RECURSO, UNÂNIME.      | <b>DESPROVIDO</b> |
| CONHECER DO RECURSO E DAR-LHE PROVIMENTO.  | PROVIDO           |
| CONHECIDO. PARCIALMENTE PROVIDO. UNÂNIME.  | PARCIALMENTE      |
| RECURSO DA REQUERIDA PARCIALMENTE PROVIDO. | <b>OUTROS</b>     |
| RECURSO DA RÉ PREJUDICADO. UNÂNIME.        |                   |

Tabela 5 – Classificação de decisões de segunda instância

- **DESPROVIDO**: A apelação não foram acolhidos pelos desembargadores
- **PROVIDO**: A apelação foi acolhida pelos desembargadores
- **PARCIALMENTE**: A apelação foi acolhida em parte
- **OUTROS**: Tudo que não se enquadra nos itens acima, seja por inconsistência na decisão ou que não foi encontrada uma decisão definitiva para aquele recurso.

Assim como nos processos de primeira instância, os processos de segunda instância também possuem uma classe OUTROS, que também pode enquadrar decisões que são descritas com termos não mapeados ou que possuem duas decisões no mesmo texto.

#### 3.1.3.3 Datas

As datas podem ser representadas em vários formatos, é necessário escolher um formato apenas para evitar inconsistências.

| Data antes                          | Data padronizada |
|-------------------------------------|------------------|
| 1 de Janeiro de 2019   $01/01/2019$ |                  |
| $20 - 05 - 2020$                    | 20/05/2020       |

Tabela 6 – Padronização das datas

#### 3.1.3.4 Juízes e Relatores

Nome de juízes e relatores também precisaram ser padronizados, para que não houvesse discrepância nos dados como um nome sem acento, por exemplo.

| Nomes antes                               | Nomes padronizados |
|-------------------------------------------|--------------------|
| JOÃO EGMONT                               | <b>JOAO EGMONT</b> |
| THAÍS ARAÚJO CORREIA THAIS ARAUJO CORREIA |                    |

Tabela 7 – Padronização dos nomes

#### 3.1.3.5 Reforma de Sentenças

A reforma de sentenças acontece quando a decisão de primeira instância não é mantida na segunda instância, ou seja, ela foi modificada. Não existe no metadados nenhuma informação se a sentença foi reformada ou não. Então é necessário identificar quais classes as decisões pertencem e depois categorizar se a sentença foi mantida ou não. A figura 5 mostra essa padronização para cada tipo de decisão e como fica cada classificação para o tipo de sentença que foi mantida ou não, possibilitando a quantificação desse dado.

|                     | Decisão de primeira instância Decisão de segunda instância Sentença mantida? Tipo de reforma de sentença |                 |                                      |
|---------------------|----------------------------------------------------------------------------------------------------|-----------------|--------------------------------------|
| <b>IMPROCEDENTE</b> | <b>DESPROVIDO</b>                                                                                        | <b>SIM</b>      | <b>IMPROCEDÊNCIA MANTIDA</b>         |
| <b>PROCEDENTE</b>   | <b>DESPROVIDO</b>                                                                                        | <b>SIM</b>      | PROCEDÊNCIA MANTIDA                  |
| <b>PARCIALMENTE</b> | <b>DESPROVIDO</b>                                                                                        | <b>SIM</b>      | PARCIAL PROCEDÊNCIA MANTIDA          |
| <b>EXTINTO</b>      | <b>DESPROVIDO</b>                                                                                        | <b>SIM</b>      | EXTINCÃO MANTIDA                     |
| <b>OUTROS</b>       | <b>DESPROVIDO</b>                                                                                        | <b>SIM</b>      | <b>OUTROS</b>                        |
| <b>IMPROCEDENTE</b> | <b>PROVIDO</b>                                                                                           | <b>NÃO</b>      | IMPROCEDÊNCIA NÃO MANTIDA            |
| <b>PROCEDENTE</b>   | <b>PROVIDO</b>                                                                                           | <b>NÃO</b>      | PROCEDÊNCIA NÃO MANTIDA              |
| <b>PARCIALMENTE</b> | <b>PROVIDO</b>                                                                                           | <b>NÃO</b>      | PARCIAL PROCEDÊNCIA NÃO MANTIDA      |
| <b>EXTINTO</b>      | <b>PROVIDO</b>                                                                                           | <b>NÃO</b>      | EXTINCÃO NÃO MANTIDA                 |
| <b>OUTROS</b>       | <b>PROVIDO</b>                                                                                           | <b>NÃO</b>      | <b>OUTROS</b>                        |
| <b>IMPROCEDENTE</b> | <b>PARCIALMENTE</b>                                                                                      | <b>EM PARTE</b> | IMPROCEDÊNCIA MANTIDA EM PARTE       |
| <b>PROCEDENTE</b>   | <b>PARCIALMENTE</b>                                                                                      | <b>EM PARTE</b> | PROCEDÊNCIA MANTIDA EM PARTE         |
| <b>PARCIALMENTE</b> | <b>PARCIALMENTE</b>                                                                                      | <b>EM PARTE</b> | PARCIAL PROCEDÊNCIA MANTIDA EM PARTE |
| <b>EXTINTO</b>      | <b>PARCIALMENTE</b>                                                                                      | <b>EM PARTE</b> | EXTINÇÃO MANTIDA EM PARTE            |
| <b>OUTROS</b>       | <b>PARCIALMENTE</b>                                                                                      | <b>EM PARTE</b> | <b>OUTROS</b>                        |
| <b>IMPROCEDENTE</b> | <b>OUTROS</b>                                                                                            | <b>OUTROS</b>   | <b>OUTROS</b>                        |
| <b>PROCEDENTE</b>   | <b>OUTROS</b>                                                                                            | <b>OUTROS</b>   | <b>OUTROS</b>                        |
| <b>PARCIALMENTE</b> | <b>OUTROS</b>                                                                                            | <b>OUTROS</b>   | <b>OUTROS</b>                        |
| <b>EXTINTO</b>      | <b>OUTROS</b>                                                                                            | <b>OUTROS</b>   | <b>OUTROS</b>                        |
| <b>OUTROS</b>       | <b>OUTROS</b>                                                                                            | <b>OUTROS</b>   | <b>OUTROS</b>                        |

Figura 5 – Padronização da reforma de sentenças

Com essa nova classificação é possível filtrar a sentenças que foram mantidas ou não. Essa é uma métrica bastante importante para a Jurimetria, porque através dela é possível auxiliar um advogado se determinado processo vale a pena ou não ser levado para segunda instância, e a chances da sentença ser modificada.

#### 3.1.3.6 Elaboração do sistema

A etapa final da coleta de dados é a elaboração do sistema que será responsável pelo cruzamento dos dados e apresentá-los para o usuário.

#### 3.1.4 Resultados e considerações finais

No final temos a os resultados que foram construídos durante a metodologia. Sintetizar os resultados obtidos, rever as principais contribuições dos resultados à pesquisa, explicitar se os objetivos foram atingidos ou não e esclarecer as razões desse resultado (PRODANOV; FREITAS, 2013).

### 3.1.5 Redação e apresentação do trabalho

Essa é a fase da apresentação dos resultados e também da escrita do estudo. Os resultados obtidos, a escrita do trabalho e apresentação devem ser coerentes e abordar os problemas iniciais estabelecidos e que foram decorrência natural do que já estava estruturado no estudo (PRODANOV; FREITAS, 2013).

# 4 Resultados

### 4.1 Os dados

Os dados são os principais recursos do trabalho, eles são a base para atingir o objetivo que é facilitar a visualização de métricas de jurimetria para o usuário.

#### 4.1.1 Descrição dos dados

O arquivo gerado após a extração e estruturação é o *conjunto de dados* que será utilizado para as análises de jurimetria. A tabela 8 descreve de forma geral o quantitativo dos dados que vão ser usados.

| <b>Processos</b> | 5506 processos únicos    |
|------------------|--------------------------|
| Juízes           | 191 juízes diferentes    |
| Varas            | 165 varas diferentes     |
| Turmas           | 12 turmas diferentes     |
| Relatores        | 100 relatores diferentes |

Tabela 8 – Quantidade de processos, juízes, varas turmas e relatores

#### 4.1.1.1 Dados de primeira e segunda instância

Na Tabela 9 é descrito os dados que foram extraídos da primeira instância e na Tabela 10 são descritos os de segunda instância.

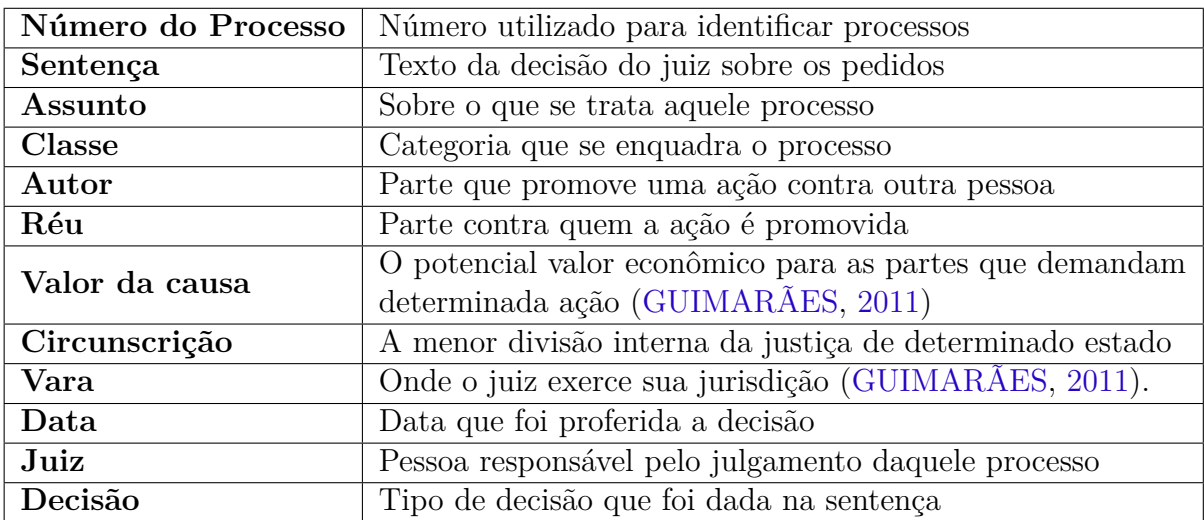

Tabela 9 – Descrição dos dados de primeira instância

| Orgão             | Onde foi tomada a decisão                                                                               |
|-------------------|----------------------------------------------------------------------------------------------------|
| Ementa            | Breve apresentação do conteúdo do acórdão, um resumo ou<br>sumário do que aconteceu.                    |
| Apelante          | Parte que apela (recorre) de uma ação                                                                   |
| Apelado           | Parte contra quem se apela (recorre)                                                                    |
| Relator           | Responsável por relatar, expor e explanar perante o tribunal<br>o caso a ser julgado (GUIMARÃES, 2011). |
| Número do Acórdão | Número que identifica o acórdão                                                                         |
| Decisão           | Tipo de decisão que foi dada para o recurso                                                             |

Tabela 10 – Descrição dos dados de segunda instância

### 4.2 Jurimetria

#### 4.2.1 Decisões

Uma das melhores análises que a jurimetria pode fornecer é entender como os tribunais estão dando suas decisões. Através das informações que são geradas quando se cruza os dados das decisões com o juiz, assunto, turma e etc, é possível identificar padrões e calcular possibilidades para determinada ação que se deseja iniciar no âmbito jurídico.

A figura 6 mostra a porcentagem de cada tipo de decisões dada pelo tribunal. Percebe-se que na primeira instância não possui um tipo de decisão predominante e que são dadas de forma equilibrada.

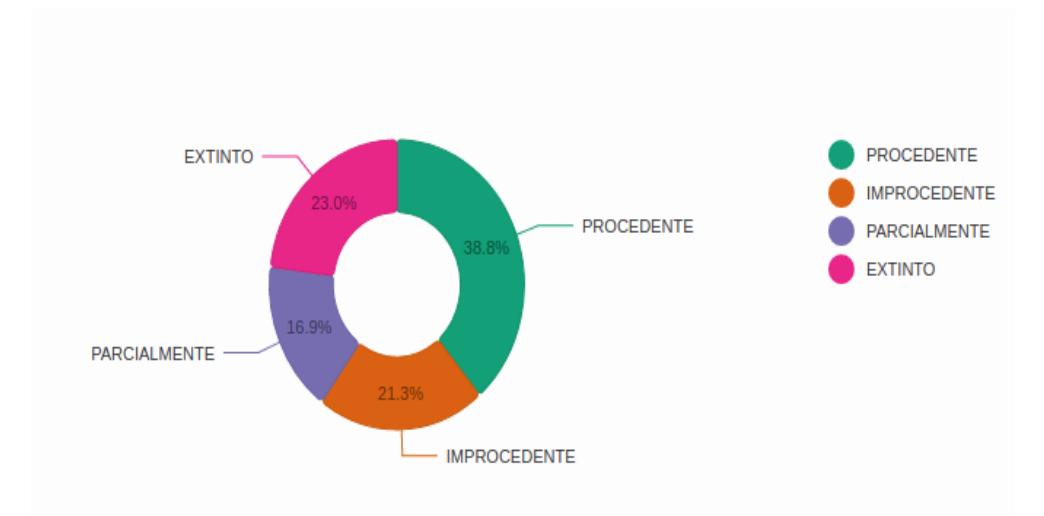

Figura 6 – Porcentagem por tipo de decisões de primeira instância

A figura 7 demonstra a distribuição para decisões de segunda instância, percebese que diferente da primeira instância, a decisão predominante dada pelo tribunal é a de desprovimento do recurso, isso indica que o no geral o tribunal não está reformando as sentenças dadas no primeiro grau.

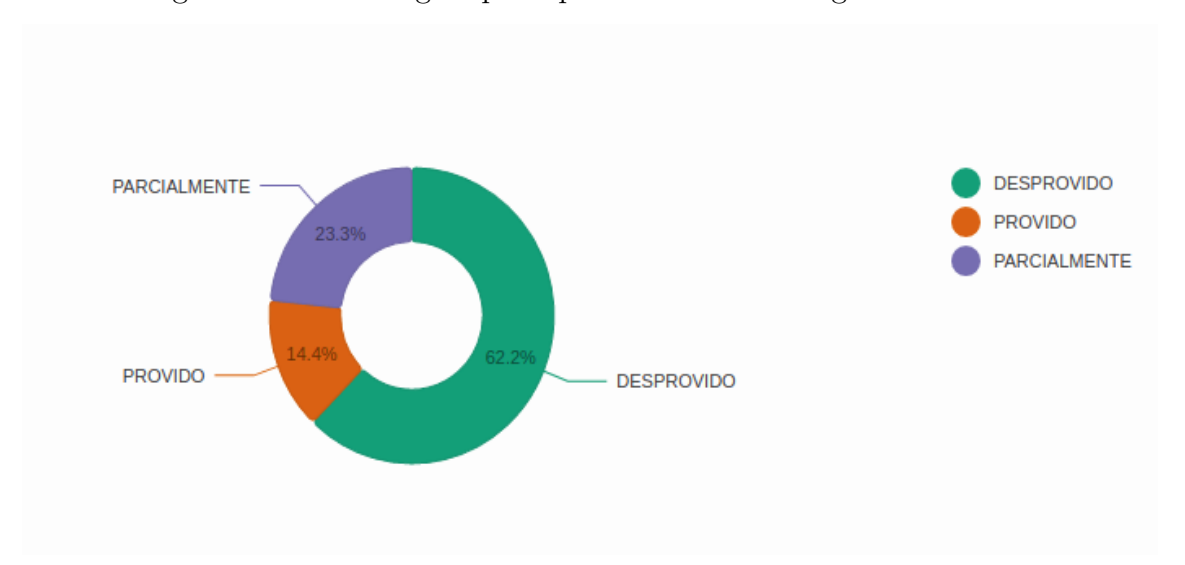

Figura 7 – Porcentagem por tipo de decisões de segunda instância

#### 4.2.1.1 Decisões por juiz

A figura 8 mostra os tipos de decisões filtradas por um juiz específico. Através desse tipo de gráfico é possível perceber o comportamento do juiz ao julgar processos de primeira instância.

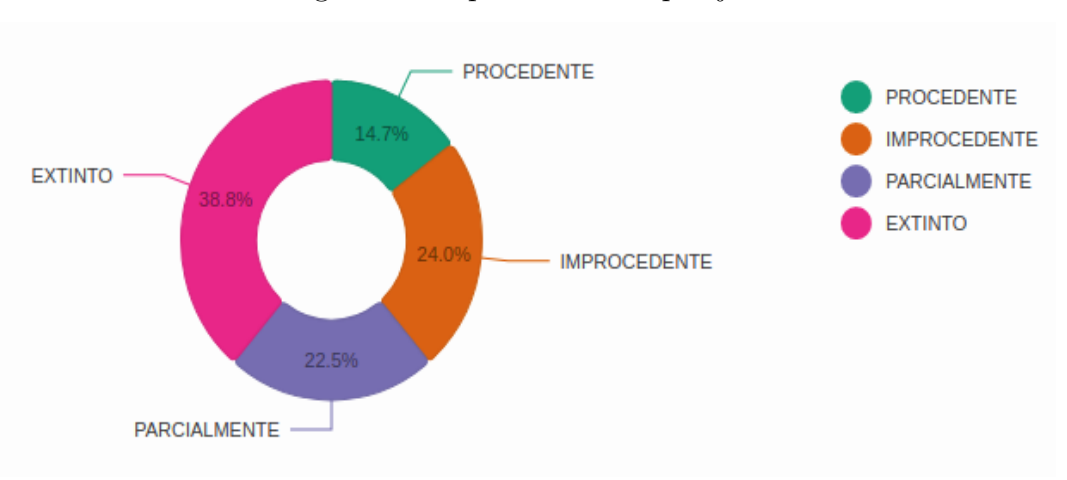

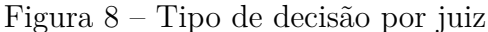

Juiz: Ruitemberg Nunes Pereira

Percebe-se que o juiz tem mais propensão a extinguir os processos, porém de modo geral as decisões dadas não possuem uma predominância para um tipo específico.

#### 4.2.1.2 Decisões por vara

Também é possível ver as decisões por varas e analisar como está o comportamento por jurisdição. Olhando a figura 9 é possível identificar que na 2ª Vara Cível de Taguatinga as decisões estão sendo dadas de maneira heterogênea.

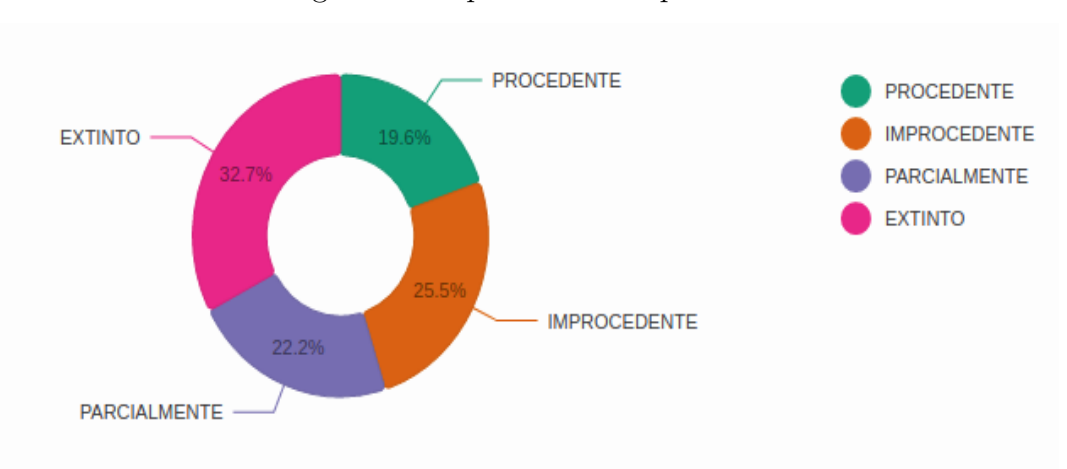

Figura 9 – Tipo de decisão por vara

Vara: 2ª Vara Cível de Taguatinga

#### 4.2.1.3 Decisões por turma

Para as decisões de segunda instância também é possível gerar informações filtrando por determinada turma. Na figura 10 mostra que a 2ª Turma Cível, estatisticamente, dá mais desprovimento do que os outros tipos de decisões.

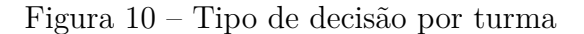

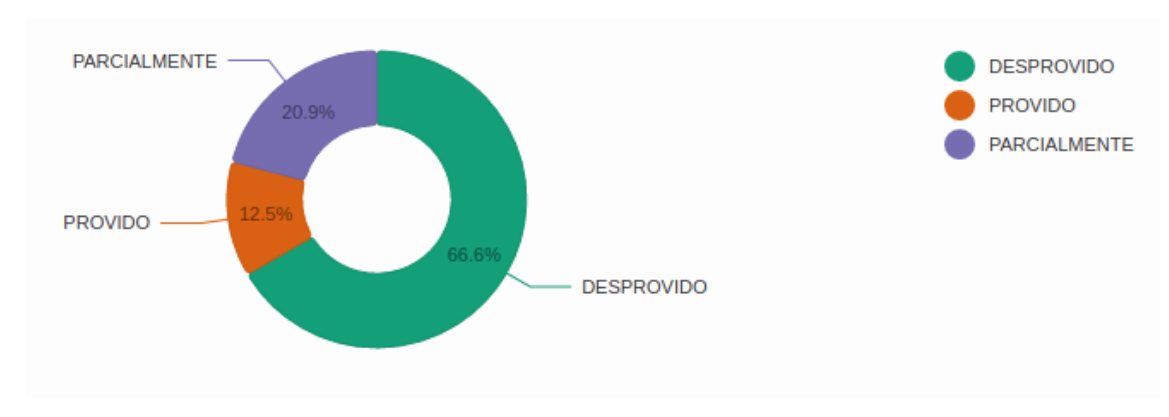

Turma: 2ª Turma Cível

#### 4.2.1.4 Decisões por assunto

O assunto de um processo é essencial para identificar qual tipo de matéria que está sendo julgada, quando esse dado é cruzado com as decisões, é possível auxiliar quem pretende entrar com um processo desse assunto e precisa de um embasamento melhor para iniciar a ação. Na Figura 11 é mostrado a porcentagem de tipo de decisões que foram dadas para o assunto de planos de saúde.

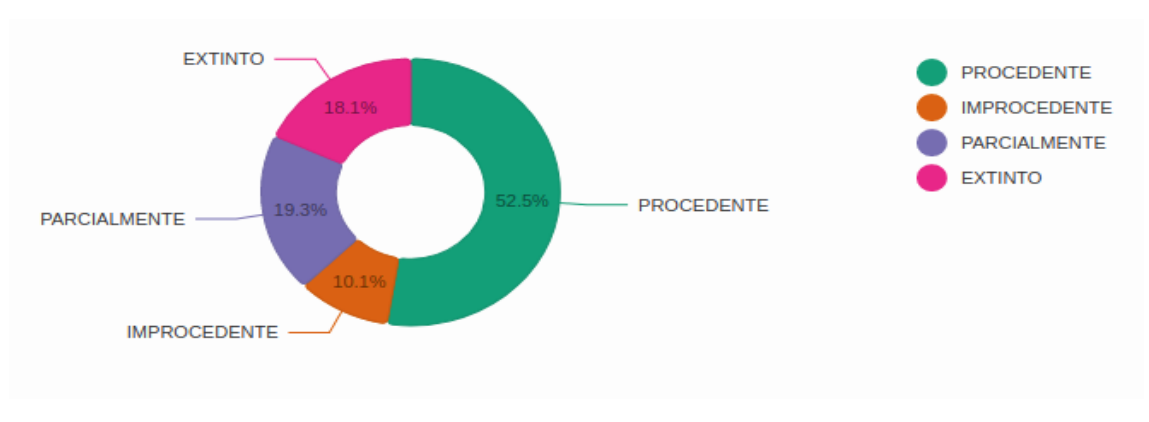

Figura 11 – Tipo de decisão por assunto

Assunto: Planos de Saúde

#### 4.2.1.5 Decisões x Assunto x Juiz

Quando é cruzado os dados das decisões por assunto que foram julgados por determinado juiz, é possível identificar uma tendência desse juiz para julgar determinados assuntos. Na Figura 12 é possível ver que a maioria dos processos julgados pela juíza sobre o processos de planos de saúde são dados como procedente.

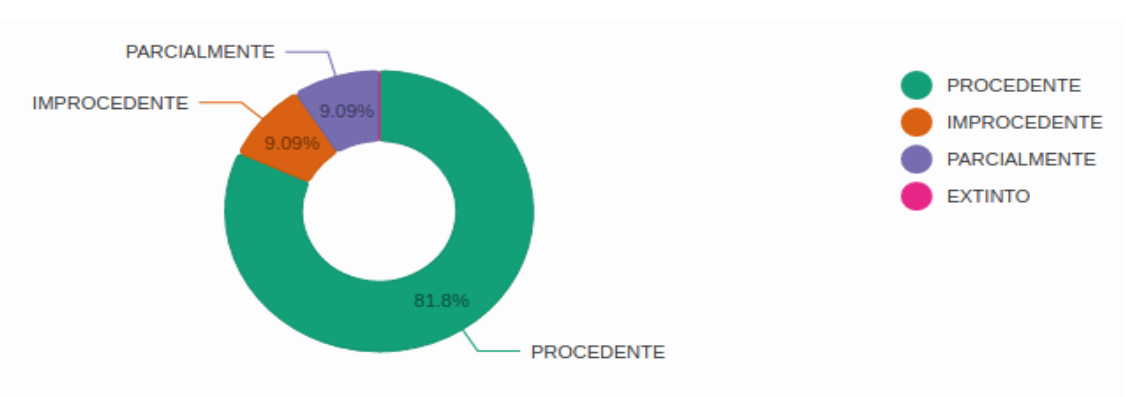

Figura 12 – Tipo de decisão por assunto e juiz

Assunto: Planos de Saúde - Juiz: Tatiana Dias da Silva Medina

#### 4.2.2 Reforma de Sentenças

Saber se a sentença está sendo modificada no segundo grau pode ser uma informação útil para casos que alguém deseja apelar a sentença que recebeu. Na Figura 13 temos o gráfico mostrando as porcentagens das sentenças do TJDFT que foram mantidas ou não.

Além de saber se a sentença foi reformada, é possível saber o tipo de sentença que foi reformada ou não, por exemplo, procedente no primeiro grau e desprovido no segundo,

quer dizer que a procedência foi mantida. Na mostra Figura 14 as porcentagens para cada tipo.

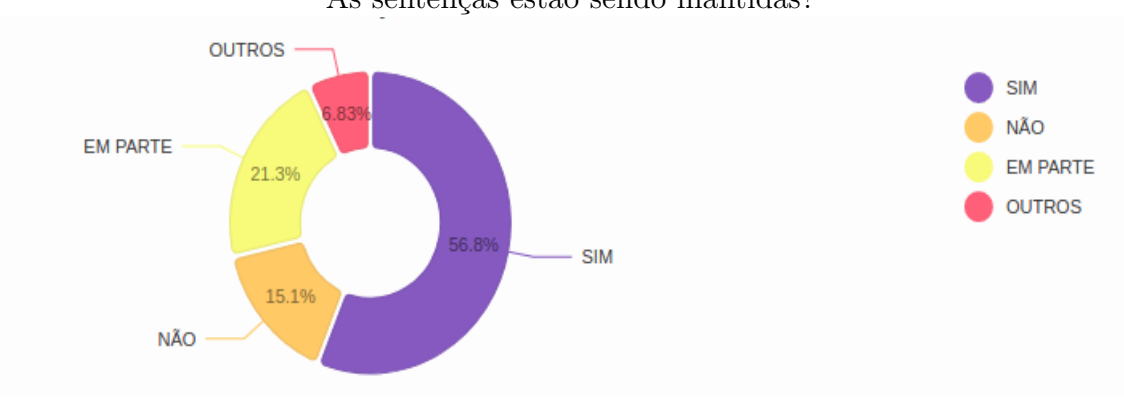

Figura 13 – Reforma de Sentenças

As sentenças estão sendo mantidas?

Figura 14 – Tipo sentença mantida

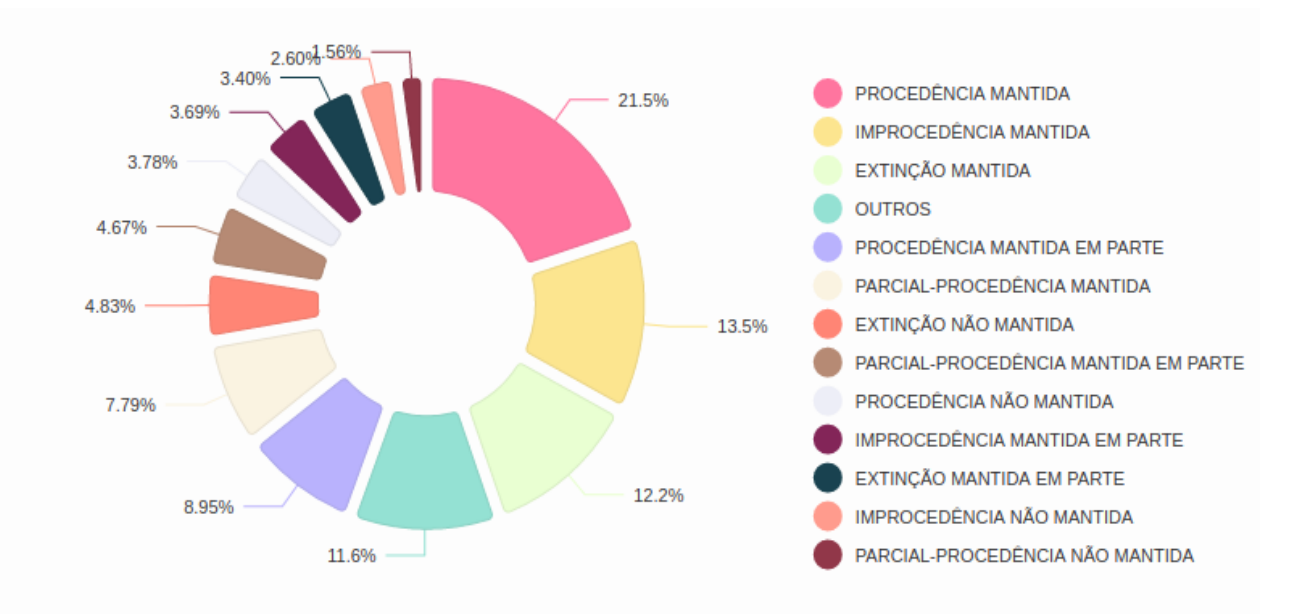

### 4.3 Sistema

A criação de um sistema para automatizar a visualização da jurimetria, também chamado de B.I (Business Intelligence) é a ferramenta que vai agregar bastante nos resultados do trabalho, através dela é possível ter a concretização de que é possível padronizar dados, aplicar jurimetria e apresentar os dados para o usuário.

#### 4.3.1 Modelagem

A modelagem inicial se inicia com o diagrama de classe que representa os objetos no banco de dados. A intenção é ser escalável e possibilitar o cadastro de dados de vários tribunais, tornando o sistema mais informativo e com métricas diversificadas. O diagrama de classe é exposto na Figura 15.

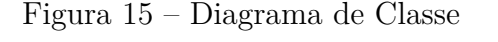

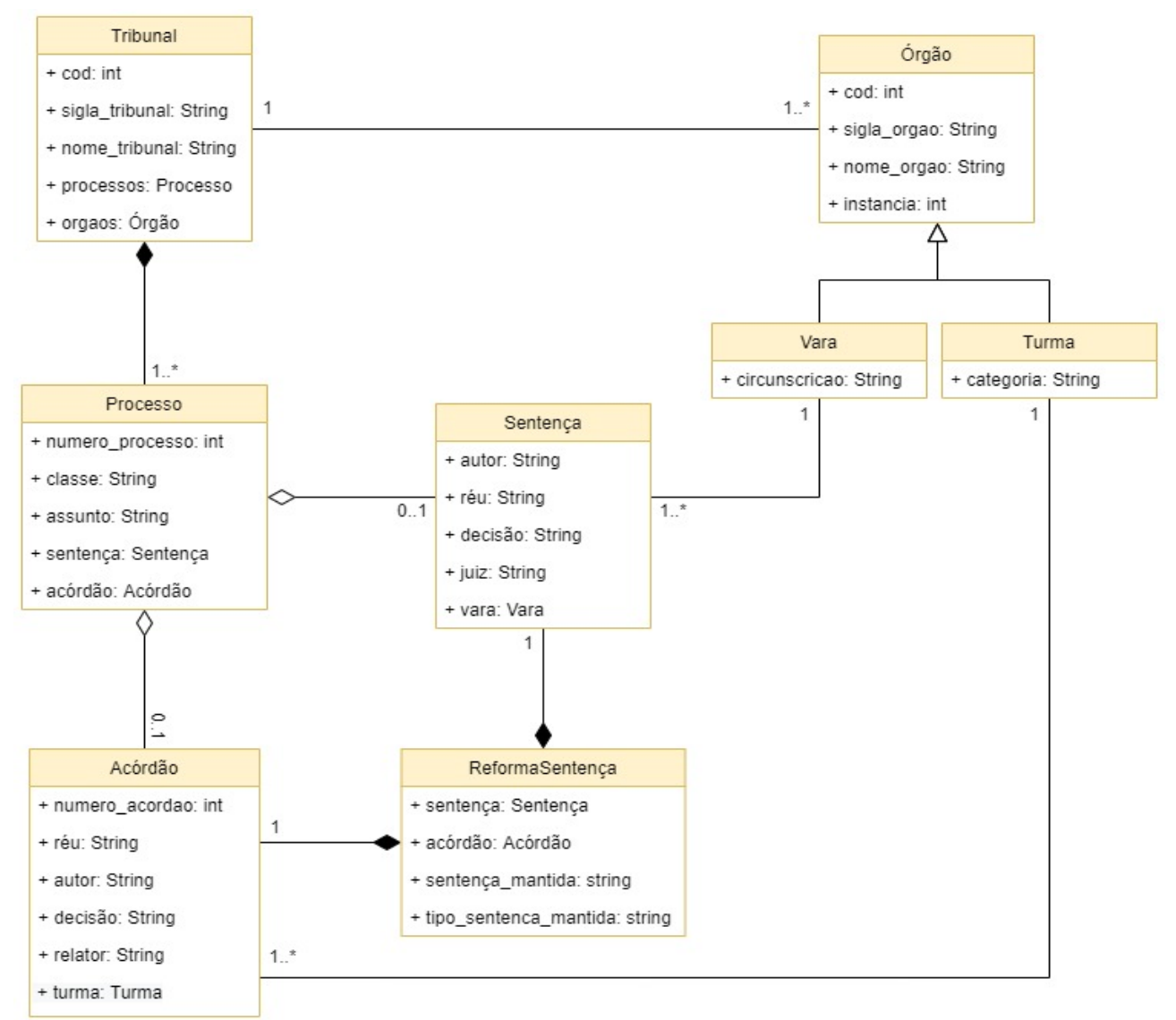

Ao todo o sistema vai possuir 8 (oito) classes: Tribunal, Órgão, Processo, Vara, Turma, Sentença, Acórdão e ReformaSentença. A classe Tribunal representa os tribunais que poderão ser cadastrados no banco, além de metadados importantes como o nome do tribunal, nessa classe deve conter os processos que fazem parte dele. A classe Processo representa os dados mais gerais de um processo e também deve conter como instância as classes Sentença e Acórdão, que são responsáveis pelas decisões de primeira e segunda instância daquele processo. A classe Órgão é responsável por armazenar a organização

que julgou determinado processo. E por último a classe ReformaSentença é responsável por organizar os metadados de manutenção de sentenças.

#### 4.3.2 Arquitetura

A arquitetura do sistema vai contar com 3 (três) elementos principais: A API (Application Programming Interface), o banco de dados e a interface (Front-end). A Arquitetura é representada na Figura 16.

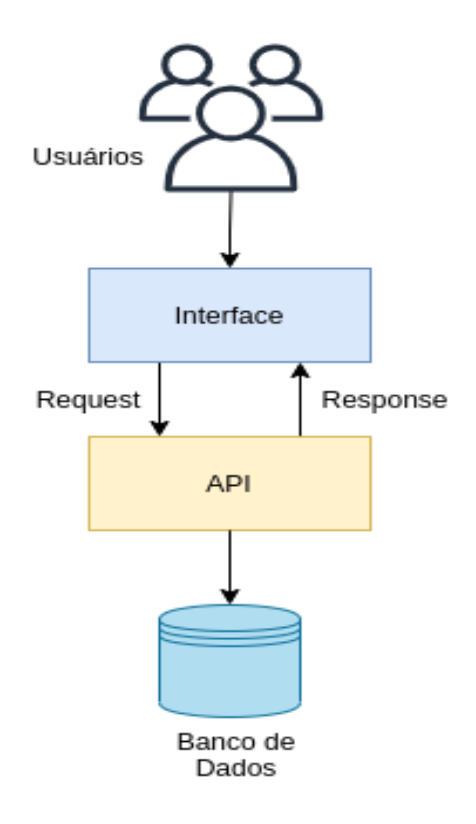

Figura 16 – Arquitetura

A interface é por onde os usuários interagem com o sistema, fazendo filtros e visualizando gráficos. A API é responsável por acessar o banco, processar os dados, receber e enviar informações para a interface. Quando o usuário solicita (request) uma informação através da interface, é a API que tem que retornar uma resposta (response). E o banco de dados é onde fica armazenado todos os metadados necessários para aplicar a jurimetria.

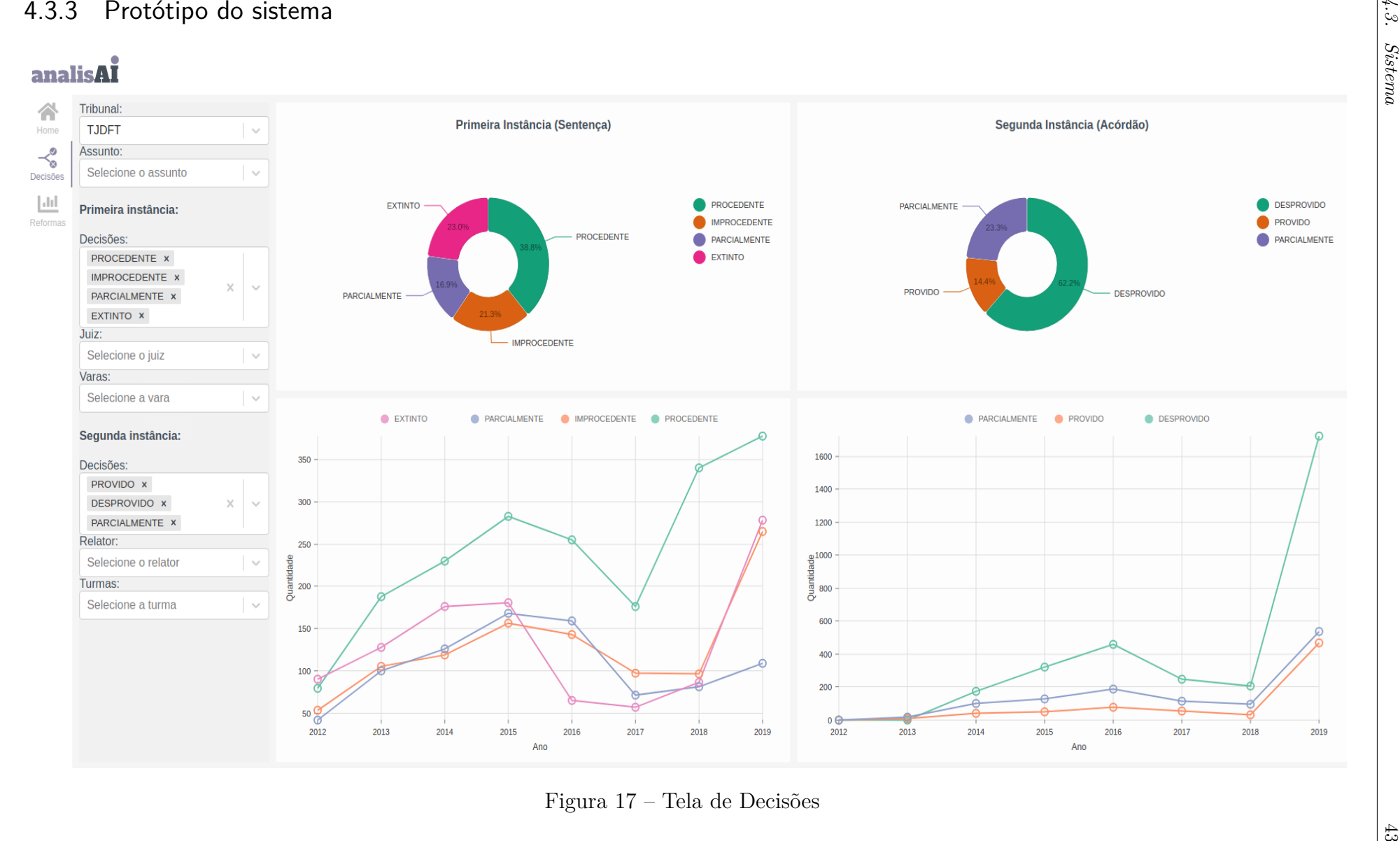

*4.3. Sistema*

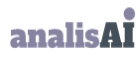

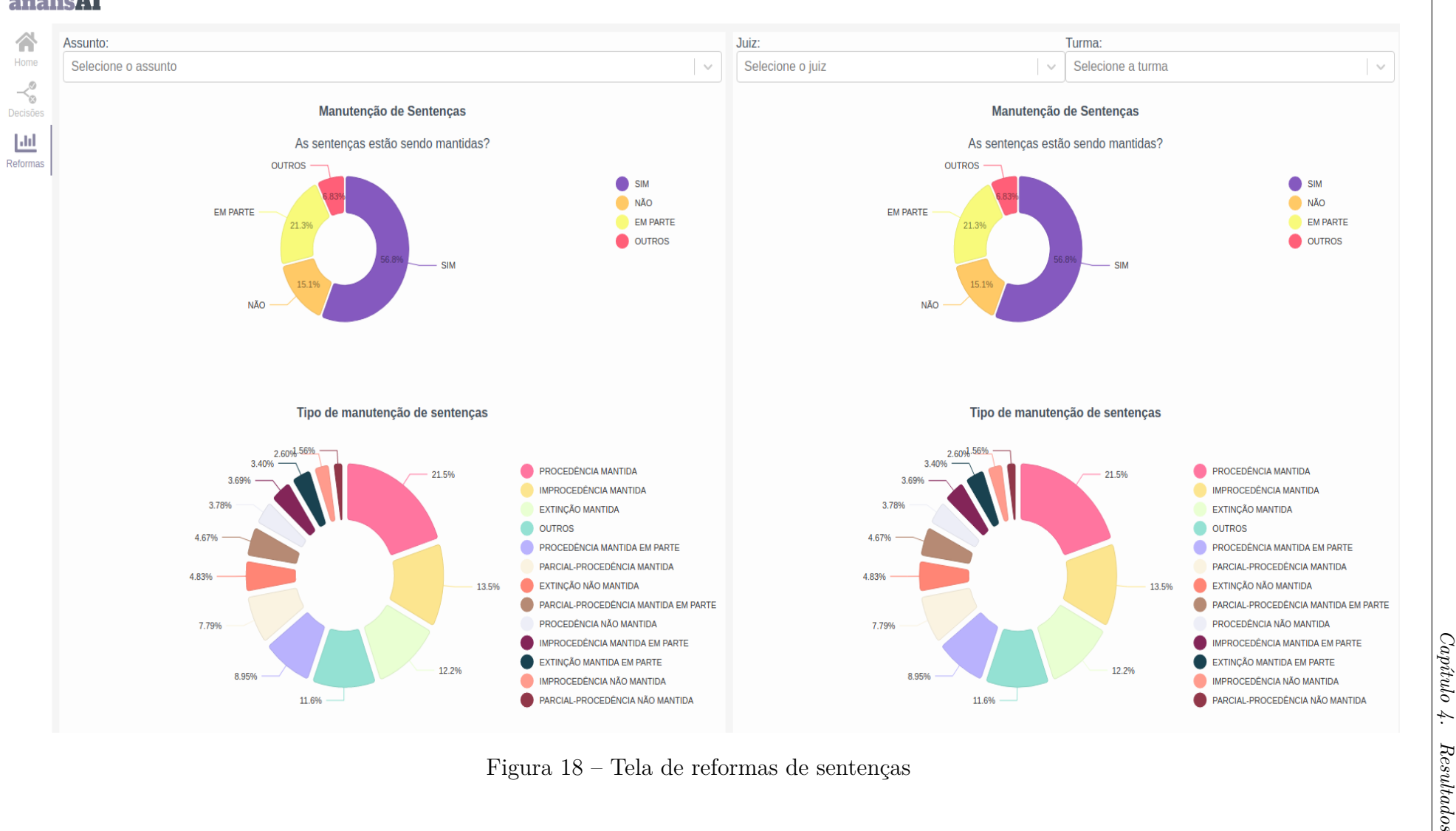

 $\frac{44}{4}$ 

O protótipo do sistema é totalmente dinâmico e possui filtros para que o usuário possa escolher o tipo de dado que será apresentado na tela. O objetivo do protótipo é apresentar para o usuário gráficos que mostrem as métricas de jurimetria.

A Figura 17 mostra a tela de decisões, é nela que contém os gráficos que fazem o cruzamento das decisões com outros metadados. Seu foco principal é mostrar os tipo de de decisões que são dadas para determinado assunto, juiz, turma e etc.

Na tela de decisões é possível visualizar 4 gráficos, sendo os da esquerda relacionados aos dados de primeira instância e os da direita com os da segunda instância. Os filtros ficam na esquerda, e ao interagir com eles, os gráficos mudam dinamicamente de acordo com os dados que desejam ser filtrados pelo usuário.

A Figura 18 mostra a segunda tela do sistema que foca na reforma de sentenças. O objetivo dessa tela é mostrar informações sobre a manutenção das sentenças, que basicamente informa ao usuário se as decisões dadas no primeiro grau estão sendo mantidas no segundo e também o tipo que está sendo mantida ou não.

Os filtros da tela de reforma de sentenças são focados em três metadados: assunto, juiz e turma. Através dele é possível identificar a porcentagem de sentenças que estão sendo mantidas ou não e fazer o cruzamento entre os metadados do filtro.

### 4.4 Conclusão e trabalhos futuros

A aplicação de jurimetria em dados jurídicos no Brasil é possível e pode gerar informações que atualmente são muito difíceis de serem encontradas, pois quantificar os dados é um grande desafio. Já tendo uma base de dados padronizada é possível criar um sistema para que vários usuários possam acessar e filtrar a jurimetria de maneira automatizada.

Para futuros trabalhos é preciso ter em mente que alguns metadados são bem difíceis de padronizar, como o assunto. Não existe uma nomenclatura formal de como os assuntos devem ser expostos nos processos, o que acaba gerando diferentes formas de escrever o mesmo assunto.

Nesse trabalho foram escolhidos alguns assuntos mais fáceis de serem inseridos em uma categoria, porém, nem todos os assuntos foram categorizados. Então, para o futuro é necessário achar formas de identificar determinado assunto e já encaixar ele em determinada categoria para que se possa quantificar esse dado e gerar informações confiáveis.

# Referências

BRASIL. *Código Processual Civil*. [S.l.], 1941. Acessado: 03-12-2020. Disponível em: <http://www.planalto.gov.br/ccivil\_03/decreto-lei/del3689.htm>. Citado 2 vezes nas páginas 24 e 25.

COSTA, P. L. de O. N. *Estatística*. 2. ed. São Paulo, Brazil: Edgard Blucher, 2002. 1-2 p. Citado 2 vezes nas páginas 21 e 27.

FERREIRA, M. H. P. Classificação de peças processuais jurídicas: Inteligência artificial no direito. p. 44, 2018. Citado 2 vezes nas páginas 24 e 25.

GONÇALVES, M. V. R. *Direito Processual Civil Esquematizado*. 8. ed. São Paulo: Saraiva, 2017. 144 - 673 p. Citado na página 24.

GOYVAERTS, J. *Regular Expressions: The Complete Tutorial*. 1. ed. [S.l.: s.n.], 2007. 3 p. Citado na página 26.

GUIMARÃES, D. T. *Dicionário Técnico Jurídico*. 14. ed. São Paulo: Rideel, 2011. 586 p. Citado 3 vezes nas páginas 24, 35 e 36.

LOEVINGER, L. Jurimetrics: The methodology of legal inquiry. p. 7, 1963. Citado na página 27.

PRODANOV, C. C.; FREITAS, E. C. de. *Metodolodia do trabalho científico: Métodos e Técnicas da Pesquisa e do Trabalho acadêmico*. 2. ed. Novo Hamburgo – RS: Editora Feevale, 2013. 78-79 p. Citado 2 vezes nas páginas 29 e 34.

RICHARDSON, L. *Beautiful Soup Documentation*. [S.l.], 2019. Acessado: 12-11-2020. Disponível em: <https://www.crummy.com/software/BeautifulSoup/bs4/doc/>. Citado na página 26.

SOFTWARE FREEDOM CONSERVANCY. *The Selenium Browser Automation Project*. [S.l.], 2013. Acessado: 12-11-2020. Disponível em: <https://www.selenium.dev/ documentation/en/>. Citado na página 26.

SUPREMO TRIBUNAL FEDERAL. *Cartilha do Poder Judiciário*. Brasília: [s.n.], 2018. 5 p. Citado na página 23.

ZHAO, B. Web scrapping. 2017. Citado na página 25.